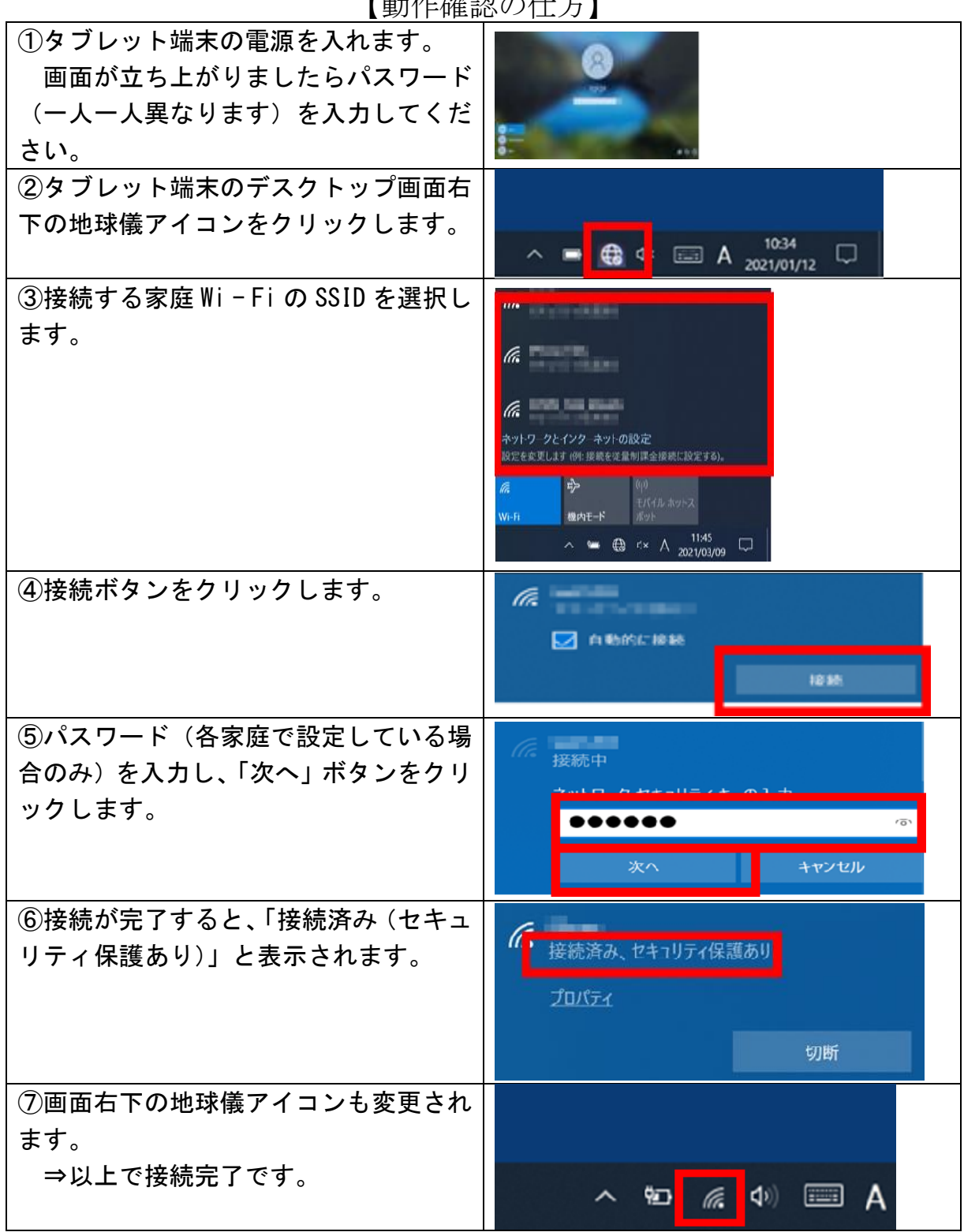

【動佐碑認の仕士】